## **CALCULO DE VAR PARA UN PORTAFOLIO DE PRÉSTAMOS**

Ricardo A. Tagliafichi

## **INTRODUCCIÓN**

Una de las principales funciones de las entidades financieras es la colocación de los depósitos en préstamos en sus distintas versiones: compra de bonos y obligaciones negociables, préstamos personales, prendarios, hipotecarios, descuento de documentos, anticipos en cuenta corriente, financiación de tarjetas de crédito, etc.

Este flujo de fondos a cobrar que surge de este portafolio de préstamos, está sujeto a los siguientes riesgos:

- o Riesgo de Crédito
- o Riesgo de Tasa de Interés
- o Riesgo de Liquidez

Este trabajo está dedicado al análisis de dichos riesgos y la valoración de los mismos mediante distintos modelos de cálculo financiero y estadística.

En primer lugar se analiza el riesgo de Crédito mediante el cálculo de la mora de la cartera según definiciones del Banco Central de la República Argentina y la aplicación de un modelo de scoring, a los efectos de calcular la mora a la que se expone dicha cartera.

Como segunda parte se desarrollan modelos de aplicación para el cálculo del valor actual de la cartera por fluctuaciones en la tasa de interés, se analizan las estructuras de tasas en distintos ambientes económicos y la predicción del comportamiento de la misma.

En la tercer parte y como consecuencia de las fluctuaciones de la tasa de interés, nos enfrentamos con el riesgo más importante de la industria financiera que es el riesgo de liquidez o lo que seria no poder honrar las obligaciones a su vencimiento. Este riesgo está íntimamente relacionado con los vaivenes de la tasa de interés. Se muestran los efectos del descalce.

Finalmente con las medidas de los riesgos calculadas se muestran las distintas alternativas a adoptar para mitigar las posibles pérdidas estimadas por los modelos aplicados.

## **1. EL PORTAFOLIO DE PRÉSTAMOS**

Las entidades financieras, por el origen de su actividad, tienen una gran parte de sus activos invertidos en préstamos de distinto tipo, lo que llamamos un portafolio de renta fija.

Si queremos simplificar el concepto a los efectos de unificar el funcionamiento de los efectos financieros, podemos decir que la entidad financiera se dedica a la compra de derechos de cobranzas de distintos flujos de fondos. En otras palabras se otorga un préstamo y el deudor debe reintegrar una cantidad de cuotas, compra un bono u obligación negociable y el emisor se compromete a reintegrar el capital más el interés en los plazos de emisión convenidos.

Hasta mediados de los 80´ para las entidades financieras el único riesgo que se analizaba era el riesgo de crédito, específicamente el riesgo de mora y default de los flujos de fondos comprometidos.

Con los últimos acontecimientos y las crisis recurrentes en todas partes desde los 90´ a la fecha, el cálculo del riesgo de crédito se ha sofisticado y han aparecido otros riesgos que ponen a las entidades y al sistema frente a una crisis de confianza.

El sistema financiero se sostiene solo si en el momento del vencimiento de los compromisos la entidad financiera honra sus obligaciones. La sola mención del delay de un pago por 24 horas provoca un resfriado que puede convertirse en pulmonía, neumonía y muerte del sistema.

Por ello la valoración de los activos deducidas las respectivas reservas por los riesgos a que está expuesto el portafolio, debe guardar una relación sana con los compromisos asumidos en el pasivo.

## **1.1 VaR de Crédito**

Para el cálculo del riesgo de mora o default, es importante definir los tipos de préstamos que otorgan las entidades financieras

## **1.2 Tipos de préstamos**

El portafolio de renta fija se lo puede dividir en dos grandes grupos:

- 1) Bonos, obligaciones negociables y préstamos a entidades calificadas o susceptibles de calificación de crédito
- 2) Préstamos personales, prendarios, hipotecarios, etc.

En el caso del primer grupo, las calificadoras de riesgo deben emitir una calificación del deudor en el momento de la emisión de las obligaciones, con el compromiso de mantener al deudor calificado hasta el vencimiento del producto emitido. A partir de dicha calificación se utiliza una matriz de transición o proceso de Markov a los efectos de obtener la probabilidad de default del deudor en un periodo dado.

Esta forma de cálculo está basada en dos pilares a) la calificación del deudor y b) la confección de la matriz de transición.

| Califica<br>ción | Calificación a fin de año (% de probabilidad de cambio) |       |       |            |       |       |          |          |  |
|------------------|---------------------------------------------------------|-------|-------|------------|-------|-------|----------|----------|--|
| Inicial          | AAA                                                     | AA    | A     | <b>BBB</b> | ВB    | B     | CCC      | Def.     |  |
| AAA              | 90.81                                                   | 8.33  | 0.68  | 0.06       | 0.12  | 0     | $\Omega$ | 0        |  |
| AA               | 0.70                                                    | 90.65 | 7.79  | 0.64       | 0.06  | 0.14  | 0.02     | $\Omega$ |  |
| A                | 0.09                                                    | 2.27  | 91.05 | 5.52       | 0.74  | 0.26  | 0.01     | 0.06     |  |
| <b>BBB</b>       | 0.02                                                    | 0.33  | 5.95  | 86.93      | 5.30  | 1.17  | 0.12     | 0.18     |  |
| <b>BB</b>        | 0.03                                                    | 0.14  | 0.67  | 7.73       | 80.53 | 8.84  | 1.00     | 1.06     |  |
| B                | $\Omega$                                                | 0.11  | 0.24  | 0.43       | 6.48  | 83.46 | 4.07     | 5.20     |  |
| CCC              | 0                                                       | 0     | 0.22  | 1.30       | 2.38  | 11.24 | 64.86    | 19.79    |  |

**Tabla 1.** Matriz de transición a un año de plazo

Una de las formas de corroborar el cálculo anterior sería recurriendo al dicho popular "Cuando la limosna es grande hasta el santo desconfía", en este caso el exceso de tasa sobre el rendimiento del activo puede dar una idea de la probabilidad de default según el siguiente esquema.

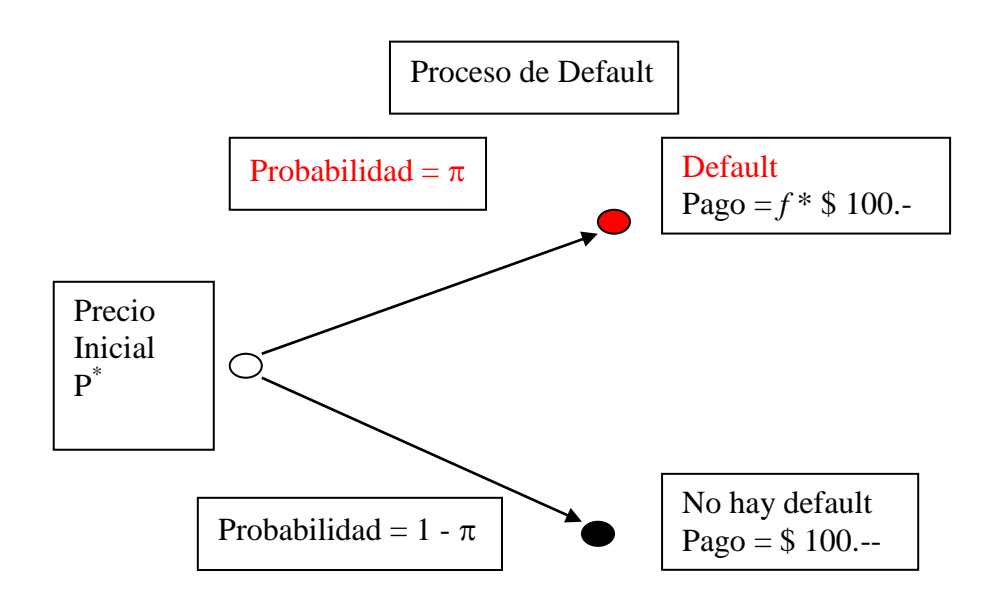

$$
P^* = \frac{100}{(1+i^*)} = \left[\frac{100}{(1+i)}\right](1-\pi) + \left[\frac{f\ 100}{(1+i)}\right]\pi
$$

$$
\frac{(1+i)}{(1+i^*)} = 1 - \pi + f\pi
$$

$$
1 - \frac{(1+i)}{(1+i^*)} = \pi - f\pi
$$

$$
\pi = \frac{(i^* - i)}{(1+i^*)(1-f)}
$$

donde:

 $\pi$  es la probabilidad de default

**f** es la tasa de recupero en caso de default

*i* es la tasa de interés libre de riesgo TLR (fly to quality)

**i\*** es la tasa de interés aplicada a la operación o TIR

**P** es el precio de mercado

**VN** es el Valor Nominal o flujo de fondos

Considerando múltiples periodos, compondremos tasas de interés y tasas de default sobre cada periodo. En otras palabras  $\pi$  es ahora un promedio anual de tasa de default; suponiendo que la inversión es por t periodos resulta:

$$
P^* = \frac{100}{(1+i^*)^t} = \left[\frac{100}{(1+i)^t}\right](1-\pi) + \left[\frac{f\ 100}{(1+i)^t}\right]\pi
$$

$$
(1+i)^t = (1+i^*)^t \left\{ (1-\pi)^t + f\left[1-(1-\pi)^t\right] \right\}
$$

Reordenando los términos se puede escribir:

$$
\frac{(1+i)^{t}}{(1+i)^{t}} = (1-\pi)^{t} + f - f(1-\pi)^{t}
$$

$$
\sqrt{\left[\frac{(1+i)^{t}}{(1+i)^{t}} - f\right] \frac{1}{(1-f)}} = (1-\pi)
$$

Cuando existe un default se recupera una proporción de la inversión  $(f)$  y se pierde una proporción o porcentaje igual a  $(1 - f)$  que llamamos coeficiente de pérdida. El ratio entre el premio o exceso de tasa por sobre la tasa libre de riesgo y el coeficiente de pérdida da una idea de la magnitud de la probabilidad de default.

Ya quedó demostrado en la pasada crisis de las hipotecas basura en 2007, la falacia de las calificaciones de los deudores. Las calificaciones de Lehman Brothers y Madoff permitían establecer en una de las matrices de transición que la probabilidad de default para los próximos 360 días era del 0.16% y la probabilidad de salir de la categoría de investment grade era del 5% en el mismo período.

El segundo grupo, los préstamos que se cancelan con pagos siguiendo sistemas de préstamo francés, alemán, americano o bullet y de caída libre, para deudores que no tienen y no necesitan calificación de riesgo, la probabilidad de default para un periodo dado puede ser calculada mediante el empleo de un modelo de scoring aplicado a la entidad.

A partir de una gran cantidad de observaciones se puede construir un modelo de Scoring de manera tal que permita calcular la probabilidad de default.

| Variable                                                                | <b>Tipo</b>   | <u>Valor de la</u><br>variable |
|-------------------------------------------------------------------------|---------------|--------------------------------|
| Presenta atrasos de pago por más de 90 días<br>(default)                | Nro. de veces | Si Nro. $> 0$                  |
| Variable dependiente                                                    | Dummy         | Valor $= 1$                    |
| Importe del préstamo                                                    | Valor         | Valor                          |
| Relación cuota / ingreso                                                | Valor         | Valor                          |
| Estado Civil                                                            | Dummy         | $\text{Casado} = 0$            |
| Tiene garante                                                           | Dummy         | $Si = 0$                       |
| Es propietario del lugar donde vive                                     | Dummy         | $Si = 0$                       |
| Zona de residencia (algunas zonas pueden ser<br>tomadas como riesgosas) | Dummy         | Zona<br>$riesqosa = 1$         |
| Tiene cheques rechazados                                                | Dummy         | $Si = 1$                       |

**Tabla 2.** Modelo de información requerida

A partir de las i observaciones realizadas en el cuadro anterior, estas son enunciativas, si se aplica un modelo de regresión lineal de Mínimos Cuadrados clásico para un suceso binomial en este caso, estuvo alguna vez durante la vida del contrato con mora de más de 90 días, que denominaremos default, se obtiene como resultado de la ecuación un valor que llamaremos Scoring.

Sea entonces una variable dependiente, binomial, llamada Dummy que solo puede tomar dos valores, por ejemplo:

Default =  $1$ , no Default =  $0$ 

Si llamamos:

 $y_i = 1$  (en caso de default)

 $v_i = 0$  (en caso de no default)

Entonces el modelo de regresión será:

$$
P(y=1 | x\beta) = 1 - F(-x\beta)
$$

Donde F es una función contínua y denota la probabilidad acumulada para el coeficiente encontrado o sea la probabilidad que se produzca el suceso, en nuestro caso default, estimado a partir de los coeficientes encontrados en la regresión para las variables explicativas.

Esta probabilidad acumulada depende del modelo binomial seleccionado para la distribución de  $F$ . Los parámetros del modelo que estiman una variable dependiente que solo toma valores de 1 o 0 surgen de una regresión de mínimos cuadrados aplicando el concepto de máxima verosimilitud, para el cálculo de los coeficiente de la matriz x'β

Estos modelos de regresión binaria parten de la composición del modelo no solo en la selección de las variables explicativas sino en la selección de la distribución de probabilidades de los errores del modelo.

Se presentan para su uso tres modelos de regresión binaria para su cálculo que son los siguientes:

1) El modelo Probit (distribución normal de los errores)

- 2) El modelo Logit (distribución logística de los errores)
- 3) El modelo Gompit (distribución de valores extremos de los errores)

#### **2. EL MODELO PROBIT**

$$
P(y_i = 1 | x_i \beta) = 1 - \Phi(-x_i \beta) = \Phi(x | \beta)
$$

Este modelo presenta una distribución normal para los errores de la matriz x'

#### **3. EL MODELO LOGIT**

$$
P(y_i = 1 | x_i \beta) = 1 - e^{\frac{-x \beta}{(1 + e^{x^i \beta})}} = \frac{e^{x \beta}}{(1 + e^{x^i \beta})}
$$

Donde la distribución de los errores depende de una distribución logística, que admite la presencia de simetría pero con colas más pesadas o valores extremos en ambos lados de la curva  $P(y_i = 1 | x_i \beta) = 1 - \Phi(-x_i \beta) = \Phi(x \beta)$ <br>
Este modelo presenta una distribución normal para los errores de la matriz x<sup>7</sup><br>
3. EL MODELO LOGIT<br>  $P(y_i = 1 | x_i \beta) = 1 - e^{(1 + e^{x_i \beta})} = \frac{e^{x_i \beta}}{(1 + e^{x_i \beta})}$ <br>
Donde la distribución de los e

#### **4. EL MODELO GOMPIT**

$$
P(y_i = 1 | x_i \beta) = 1 - (1 - \exp(-e^{-x^2 \beta})) = \exp(-e^{-x^2 \beta})
$$

Está basada en la distribución acumulada de probabilidades para el tipo I de la

asimétrica estimada hacia el lado de los mínimos tendiendo a una distribución Weibull.

En todos los casos  $F(x'B)$  es el valor del scoring encontrado y su función representa la probabilidad que un deudor que su análisis arroje ese valor de scoring, se presente en default.

Cuando se corre un modelo de este tipo, como resultado de la regresión binaria hay que analizar los siguientes coeficientes: LR y Mac Fadden  $R^2$ .

El estadístico LR es un coeficiente que sirve para medir si las variables explicativas del modelo, en su conjunto, son nulas. Su cálculo es igual a  $\overline{\phantom{a}}$  $\bigg)$  $\left(\ell-\bar{\ell}\right)$  $\setminus$  $1 - \left(\ell - \overline{\ell}\right)$  donde  $\ell$  es la función de máxima verosimilitud y  $\overline{\ell}$  es la función de

máxima verosimilitud restringida.

Este coeficiente estadístico tiende a la distribución Chi Cuadrado con k grados de libertad siendo k la cantidad de variables explicativas del modelo.

El otro coeficiente es el Mac Fadden R². Este mide los resultados de las distintas opciones del cálculo de los residuos del modelo y sirve para elegir el modelo de scoring que se va a utilizar.

Ejemplo:

**Variable dependiente:** que el deudor se atrase más de 90 días

**Modelo de scoring:** Logit

**Resultado de la ecuación** (x'β): 3.45

**Scoring:**  $e^{x^{\prime}\beta}/1+e^{x^{\prime}\beta}=0.969$  (suele mostrárselo como 969)

## **Probabilidad que caiga en una mora de más de 90 días =** 1 – 0.969 = 3.1%

#### **Var para un portafolio de renta fija**

En un portafolio de renta fija se agrega un componente fundamental que es la tasa de interés y la estructura de la misma para calcular el valor del portafolio de renta fija

Partiendo de que el valor del portafolio de inversión que llamaremos P es el resultado de la siguiente fórmula:

$$
P = \frac{CF_1}{(1+i)} + \frac{CF_2}{(1+i)^2} + \frac{CF_3}{(1+i)^3} + \dots + \frac{CF_n}{(1+i)^n}
$$

El problema se presenta en el cálculo de la estructura de tasas para cada uno de los periodos que componen el flujo de fondos de este portafolio. Este es un modelo empírico de estructura de tasas de interés a partir de la cotización u observación del mercado expuesto en el cuadro siguiente:

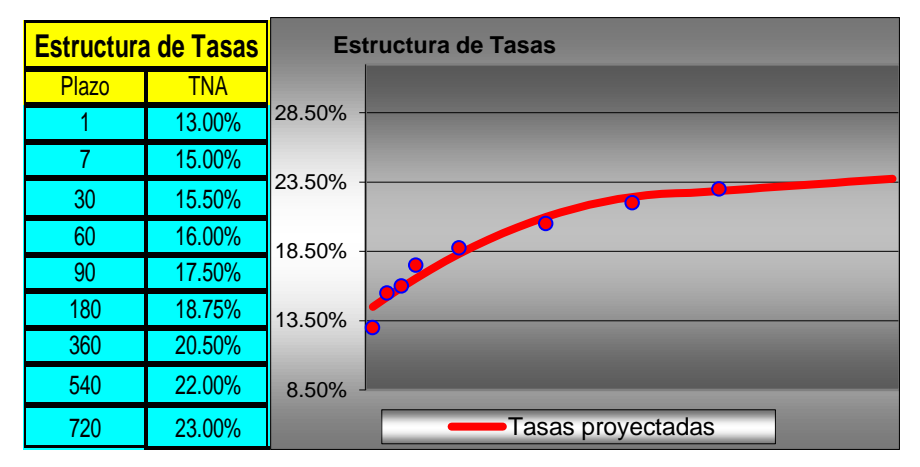

 **Gráfico 1**

A partir de esta estructura de tasas estimada se puede calcular el valor del portafolio al día de la fecha y comenzar a estimar VaR partiendo de los cálculos de Duration y Convexity que son:

$$
MD = -\frac{1}{(1+i)} \frac{\sum_{t=1}^{n} \frac{tCF_t}{(1+i)^t}}{P}
$$
 Para la Duration y

$$
CV = \sum_{t=1}^{n} \frac{t(t+1)CF_t}{(1+i)^{t+2}}
$$
 Para el ajuste por convexidad

En forma gráfica se pueden apreciar ambos efectos

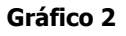

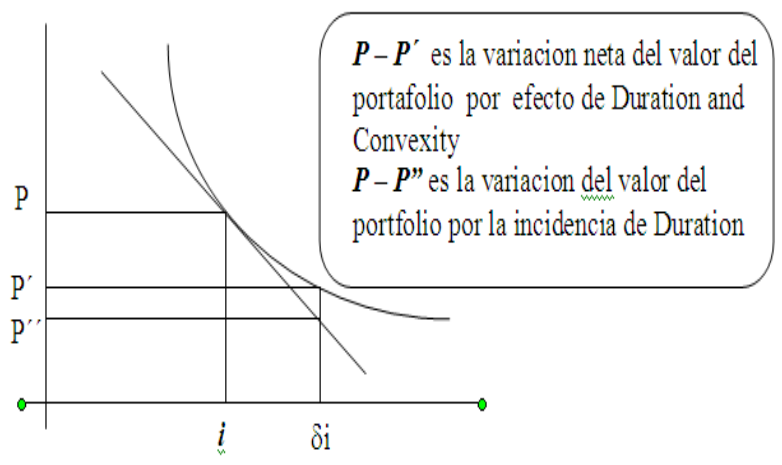

De manera tal que la variación porcentual del portafolio estará dada por:

 $\Delta\% P = MD\delta i + 0.5CV\delta i^2$ 

Para la estimación de  $\delta i$ , variación porcentual de la tasa de interés, podemos utilizar los pasos utilizados para el cálculo de VaR de renta variable pero en este caso mirando el otro lado de la curva, dado que la pérdida de valor de nuestro portafolio estará dada por el incremento de la tasa de interés.

Este valor de  $\delta i$  está compuesto de dos partes:

1) el coeficiente de seguridad que resulta de la distribución de probabilidades que se puede aplicar a las variables y

2) la volatilidad estimada para el horizonte de tiempo calculado.

Además del cálculo de la volatilidad de la tasa y su distribución de probabilidades, debemos determinar qué variable utilizar para el cálculo de la variación de la tasa de interés.

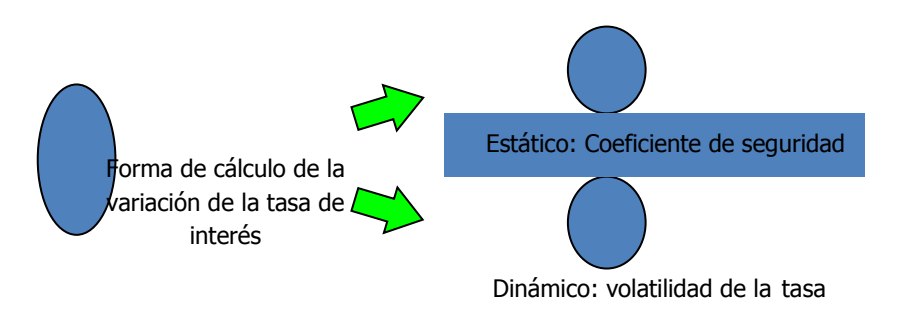

Como se puede apreciar en los cuadros expuestos a continuación la tasa de interés de referencia en nuestro país resulta ser la tasa Badlar para bancos privados dado que además de usársela para el ajuste de la tasa de préstamos a largo plazo, es una variable para establecer distintas estructuras de tasa.

Cuando la tasa de interés Badlar sube en forma brusca, las estructuras de tasa ofrecida por el mercado se aplanan y los plazos ofertados son menores. Si bien se puede encontrar un precio para plazos mayores a 365 días, no se puede concretar la operación por falta de oferente.

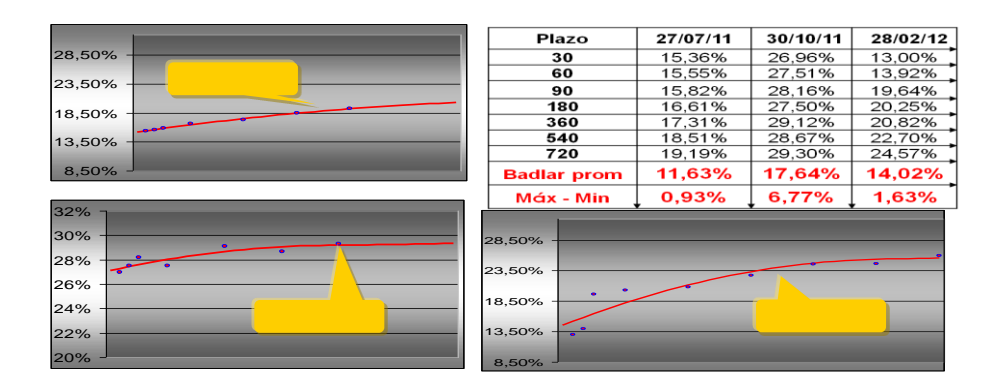

## **Gráficos 4, 5 y 6**

## **5. CALCULO ESTÁTICO DEL COMPORTAMIENTO DE LAS VARIACIONES DE LA TASA BADLAR**

Como resultante de estas observaciones y al rechazarse la normalidad de estas variaciones surge la necesidad del uso de distribuciones de colas pesadas, tales como la distribución logística, la de valores extremos o la distribución alargada de Kupiec, siendo esta última la que supera al back testing.

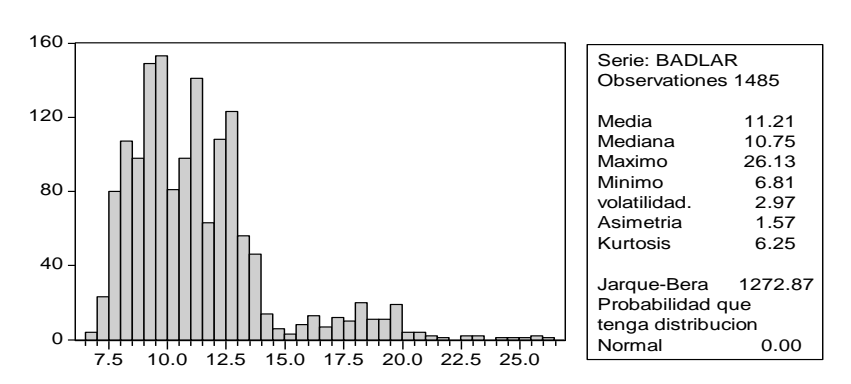

### **Gráfico 7**

### **6. CÁLCULO DINÁMICO DEL COMPORTAMIENTO DE LAS VARIACIONES DE LA TASA BADLAR:**

Una de las formas de estimar la variación diaria de la tasa de interés es usar un modelo dinámico. ¿Por qué la denominación de dinámico? Porque es un modelo que se basa en el comportamiento de la serie como dependiente del tiempo, o sea analiza los datos como una serie cronológica, donde para hacer una predicción de  $\delta i$ , esta se va a realizar a partir de los últimos datos observados. Lo que vamos a utilizar son modelos Arch<sup>1</sup> aplicados a la regresión de la series sobre una constante.

¿Por qué se usa de este modelo dinámico? Por las siguientes razones:

 $\overline{a}$ 

a) Cuando se analiza la serie en forma estática advertimos una gran concentración de datos alrededor del valor medio y además muchos datos en los extremos, lo que nos permite decir que la serie vista como independiente de tiempo es leptocúrtica y de colas pesadas.

<sup>&</sup>lt;sup>39</sup>Hay cientos de trabajos que tratan el problema de la estimación de la volatilidad. Los modelos de mayor aplicación en la materia surgen de la aplicación de modelos Garch(1,1) desarrollados por Engle y Bollerslev cuyos coeficientes están incluidos en los análisis de las series en las páginas de Bloomberg.

- b) Como consecuencia de a) estos datos no tienen distribución normal de probabilidades.
- c) La función de auto correlación y la función de auto correlación parcial demuestran que las variaciones no son independientes entre cada una de las observaciones. También los modelos fractales confirman esta aseveración
- d) Hoy a un inversor no le interesa que pasó hace más de dos años o hace más de un año, le interesa el comportamiento reciente, es por todo esto que se propone el uso del siguiente modelo para el cálculo de la volatilidad de la serie cronológica, en este caso las variaciones diarias de la tasa Badlar.
- e) De acuerdo a lo expresado en d) esta es una forma que tenemos los quants de compatibilizar razonamientos con los intuitivos.

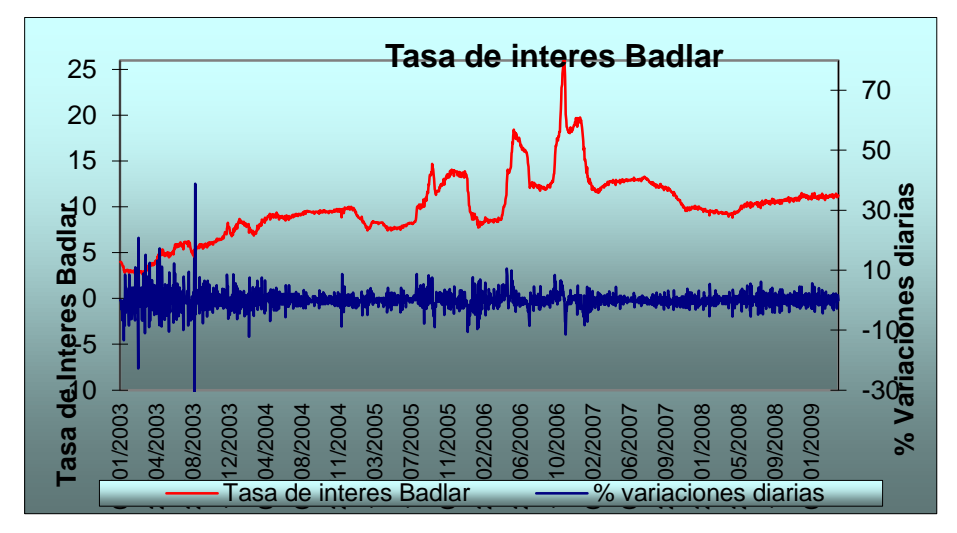

**Gráfico 8**

Si se superan los resultados de una serie de test estadísticos, estaríamos en condiciones de usar el siguiente modelo:

$$
\sigma_t^2 = \omega + \alpha \varepsilon_{t-1}^2 + \beta \sigma_{t-1}^2
$$

Donde  $\sigma_t^2$  es el valor al cuadrado de la volatilidad en el momento t  $\varepsilon_{t-1}^2$  es el error al cuadrado de la observación menos la media en t-1  $\sigma^2_{\text{t-1}}$  es el cuadrado de la volatilidad estimada para t-1  $\beta$ ,  $\alpha$ ,  $\omega$  son los coeficientes de la ecuación

Este modelo compatibiliza las creencias o intuición de los traders poniéndole un sustento matemático a su intuición. Un poco del error de aver  $(\alpha)$  y otro poco de lo que estime para ayer (β)

Si el modelo supera el back testing, y la suma de los coeficientes  $(a + \beta) < 1$ entonces se puede utilizar el modelo para calcular la volatilidad para τ días, para superar el problema que la serie presenta por no tener distribución normal de probabilidades. La consecuencia de que las variaciones diarias no estén nid impide el uso de la regla de  $t^{\frac{1}{2}}$  o movimiento browniano para el cálculo de la volatilidad para un periodo de τ días. La fórmula que se muestra abajo es muy conveniente para calcular la volatilidad para un periodo dado, no solo para conocer el riesgo de mercado durante cierto periodo de tiempo, sino que también se puede usar para modificar la formula de Black and Scholes.

$$
\sigma_{t+\tau}^2 = \frac{\omega}{1-(\alpha+\beta)} \left\{ (\tau-1) - \left[ (\alpha+\beta) \frac{1-(\alpha+\beta)^{\tau-1}}{1-(\alpha+\beta)} \right] \right\} + \frac{1-(\alpha+\beta)^{\tau}}{1-(\alpha+\beta)} \sigma_t^2
$$

Donde  $\beta$ ,  $\alpha$ ,  $\omega$  son los coeficientes de la ecuación

 $\sigma^2$ <sub>t</sub> es el cuadrado de la volatilidad estimada para t

τ son la cantidad de periodos para los que será calculada la volatilidad

En el gráfico siguiente se puede observar como el modelo Garch (1,1) encontrado supera el back testing

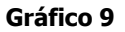

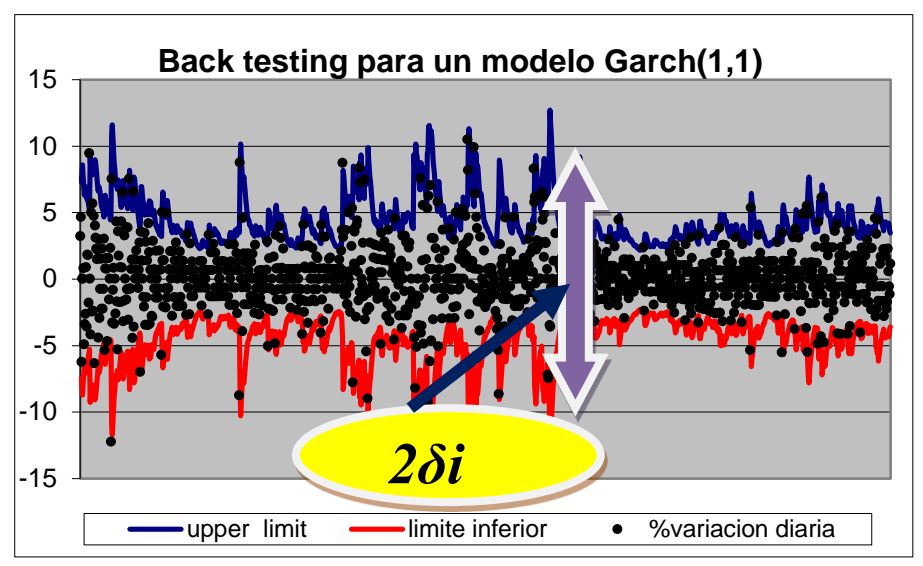

Con el cálculo de  $\delta i$  se puede calcular no solo la estimación de la variación del portafolio de renta fija VaR, además se pueden calcular los siguientes riesgos

**Gráfico 10**

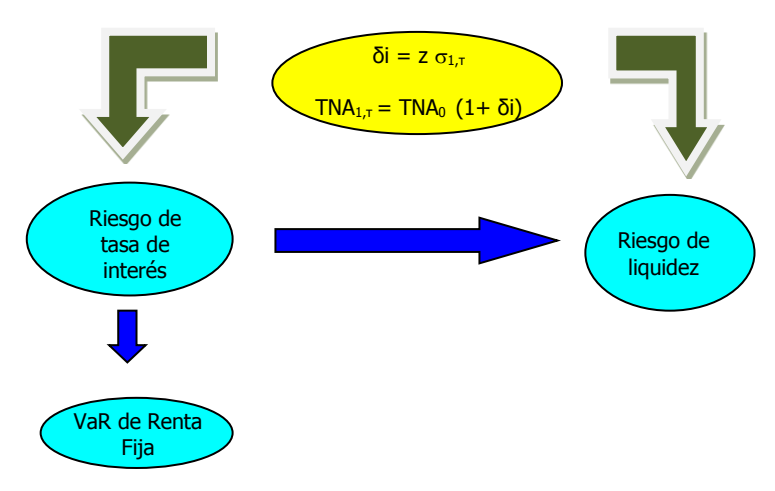

El riesgo de la tasa de interés impacta directamente en el valor actual del portafolio de renta fija, pero además en forma indirecta provoca un riesgo adicional que es el riesgo de liquidez

### **7. RIESGO DE LIQUIDEZ**

El riesgo de liquidez es un riesgo poco amigable para su cálculo como lo son los riesgos analizados y como lo es el riesgo de crédito. Esta es la razón por la cual el comité del Banco de Basilea no establece cargos de capital por este riesgo, no obstante todos sabemos lo importante que es, sobre todo para instituciones financieras, valorar, monitorear y manejar la liquidez.

El problema se lo puede separar en dos partes:

- 1) **Liquidez de los activos**, también llamado market / product liquidity risk, es el riesgo que una posición no puede ser fácilmente negociada sin influenciar en el precio de mercado, por la inadecuada profundidad del mismo.
- 2) **Riesgo del financiamiento** es el riesgo que tiene una entidad financiera, que para cumplir con sus obligaciones contraídas debe incurrir en pérdidas extraordinarias, por tener que vender activos a bajo precio o tomar fondos a tasas muy altas.

Una de los indicadores para el cálculo del riesgo de mercado de un portafolio de renta fijo financiado por depósitos, obligaciones negociables y otras fuentes de financiación, es el uso de Gap Duration.

Este modelo se basa en el cálculo de las durations por línea de financiaciones otorgadas y recibidas de manera tal de calcular el descalce de las cartera. Para el cálculo de las durations usaremos el valor actual de los flujos de fondos descontadas a las tasas correspondientes a la estructura que ofrece el mercado en el momento de la estimación.

Tomemos el siguiente ejemplo:

| <b>Activo</b>      | Valor<br>Actual<br>(MVA) | <b>MD</b><br>(DA) | Prom.<br>Pond<br>(PPA) | Pasivo           | Valor<br>Actual<br>(MVP) | <b>MD</b><br>(DP) | Prom.<br>Pond<br>(PPP) |
|--------------------|--------------------------|-------------------|------------------------|------------------|--------------------------|-------------------|------------------------|
| <b>Prendario</b>   | 310.75                   | 1.19              | 3.69                   | <b>Depósitos</b> | 74.81                    | 0.45              | 0.36                   |
| <b>Hipotecario</b> | 460.10                   | 1.05              | 4.81                   | ON               | 245.62                   | 0.63              | 1.54                   |
| <b>Tarjetas</b>    | 7.13                     | 0.33              | 0.33                   | <b>Otros</b>     | 308.39                   | 0.68              | 2.11                   |
| <b>Total</b>       | 777.98                   | 1.10              | 8.52                   | <b>Total</b>     | 628.82                   | 0.63              | 3.99                   |

**Tabla 3**

Donde para los activos:

(MVA) Es el valor actual del flujo de fondos descontados con las estructura de tasas del mercado.

(DA) Es la duration que está calculada la TIR resultante del MVA y el flujo de fondos

(PPA) Es el Promedio ponderado que resulta de: MVA \* DA

Lo mismo es para los pasivos pero la sigla usada reemplaza la última letra A por la P

Por efecto del descalce en el flujo de fondos, se está en presencia de los riesgos de valuación de los activos dado que habrá que financiarse, en caso de iliquidez del mercado, a tasas más caras y a plazos más cortos.

En consecuencia el cálculo de Gap Duration estará dado por:

$$
GD = \left(\sum PPA - \left\{\frac{\sum MVP}{\sum MVA}\right\} * PPL\right)
$$

Si usamos lo que el mercado llama como DV01 o sea que la tasa suba 100 puntos básicos, la pérdida que se tendrá sobre los activos estará dada por:

$$
\% Perdida = GD * \frac{0.01}{(1 + TIR)}
$$

Como se puede apreciar de este cálculo, cuanto menor sea el descalce menor será el coeficiente de gap duration, dado que la relación pasivos – activos será más grande y en consecuencia menor será el riesgo por la cobertura de las futuras financiaciones.

## **8. VAR DEL PORTAFOLIO POR VARIACIÓN DE LA TASA DE INTERÉS**

La variación en Basic Points para el mes puede ser calculada por la variación estimada para la tasa badlar para los próximo 30 días y es un valor que se puede ingresar para una estimación más cercana a la realidad.

Se dejó 100 bp porque el mercado usa el DV01 como una medida estándar de riesgo, pero debería ponerse el valor calculado de  $\delta i$  para el periodo de tiempo estimado, generalmente para los próximos 30 días en este caso de renta fija.

Si se desea calcular el VaR del portafolio para un periodo de 30 días, habrá que calcular la volatilidad de la tasa badlar usando los modelos no lineales explicados más arriba además de calcular la distribución de probabilidades a la que se ajusta dicha tasa, de manera tal que se pueda estimar el correspondiente  $\delta i$  que resulta del coeficiente del nivel de seguridad de la variable multiplicado por la volatilidad para dicho periodo.

En consecuencia quedaría el porcentaje de pérdida sobre los activos:

$$
\% Perdida = \frac{GD}{12} * \frac{\partial i}{\left(1 + \frac{TIR}{12}\right)}
$$

## **9. CONCLUSIONES**

### **Var de Crédito**

a) Activos con calificación de crédito

En los activos con calificación de crédito es importante detectar si las calificaciones están on line con los estándares internacionales que se establecen para las calificaciones.

En el caso de obligaciones soberanas las cuentas públicas son un indicio del bienestar de la economía y permiten establecer si la calificación otorgada es acorde con los indicadores macro del país emisor

En el caso de empresas particulares los índices de endeudamiento y la capacidad de pago de los intereses son elementos susceptibles de verificar si las calificaciones son acertadas o no.

Para mitigar la probabilidad de default los CDS (Credit Default Swap) son los derivados más aconsejables para cubrir los riesgos asumidos

b) Activos de crédito masivo sin calificación

Un buen modelo de scoring es el que nos estimará que capital de riesgo estamos exponiendo en cada línea de crédito y este capital lo relacionaremos con los ingresos que percibimos por dicha línea (RAPM) a efecto de estimar si este coeficiente satisface la inversión en esta línea de productos

Los modelos utilizados serían la regresión binaria para el cálculo del scoring en el caso de préstamos minoristas y la revisión de las matrices de transición y calificaciones para los préstamos de obligaciones negociables y bonos

## **VaR de tasa de interés**

El cálculo de la liquidación de los activos cuando la tasa de interés sube trae relacionado el riesgo de descalce o liquidez.

El análisis de la duration, gap duration y el cálculo de la variación de la tasa de interés, permite establecer cuáles serán las fuentes de financiamiento a las que deberíamos recurrir a fin de cubrir los descalces de la cartera y cuál será el costo que debemos asumir para mantener la cartera de préstamos.

Este cálculo es importante, dado que previene las grandes subas de las tasas de interés, con la consiguiente escasez de fondos. Las medidas previniendo la escasez de fondos deben anticiparse, dado que una vez que se produce la iliquidez de mercado, toda medida será muy costosa de aplicar.

En este tipo de cálculo, es importante hacer un buen análisis de bondad del ajuste de la variable usada a los efectos de calcular el coeficiente de probabilidad de ocurrencia de la misma y la volatilidad, descartando la famosa regla de t<sup>1/2</sup> que no se cumple por la presencia de heterocedasticidad en la regresión sugerida para el cálculo de la volatilidad.

# **REFERENCIAS BIBLIOGRÁFICAS**

Berstein P. (1996) Against the Gods, Nueva York, John Wiley.

Bollerslev T. (1986) Generalized autorregresive conditional heterocedasticity, Journal of Econometrics 31, 307-327.

Bcbs (2001), The New Basel Capital Accord, Bank for International Settlement.

Greene W. (1997) *Econometric Analysis*, Nueva York, Prentice Hall.

Engle R. (1982) Autorregresive conditional Heterocedasticity with estimates of the variance of United Kingdom inflation, Econometric 50, 987 – 1007.

Mishkin F. (2007) The economics of Money, Banking and Financial Markets, Nueva York, Pearson.

Jorion P. (2002) Value at Risk, Nueva York, Prentice Hall.

Siddigi N. (1969) Credit Risk Scorecards, Nueva York, John Wiley.